**Centro Tecnológico de Entrenamiento y Capacitación**

## **Curso 3D Studio Max (Nivel Básico- Intermedio + V-RAY)**

El curso de 3D Studio Max es totalmente práctico con el que se consigue llegar a conocer la aplicación de modelado y animación 3DS MAX para la creación de objetos 3d, modelado, luces, texturas, animaciones.Este curso de capacitación es dictado en nuestras oficinas en Quito en nuestras modalidades regular o abierta, personalizado, y corporativo. además para el resto de Ecuador esta disponible en nuestra modalidad virtual.

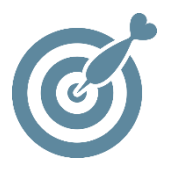

#### **Objetivo**

El curso 3D Studio Max explica las funciones básicas: ventanas, operaciones zoom, pan, mover, copiar, seleccionar objetos, primitivas y formas básicas, para el modelado básico de objetos 3d por spline, extrusión, torno, solevado biselado .

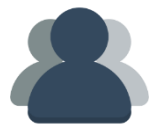

#### **¿A quién está destinado?**

A cualquier usuario que requiera crear objetos en 3D, con animación

ETEL

#### **Conocimientos previos**

Conocimientos de Computación, y otras aplicaciones de diseño de preferencia

### **www.cetececuador.com**

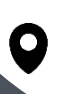

Dirección: Contacto: Correo electrónico: Av. Atahualpa Oe2-48 y Hernando de la Cruz (Sector UTE) - Edificio CETEC

(02)2433-940 / 3317-406 0958868001 / 0982315897

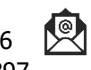

**[info@cetececuador.com](mailto:info@cetececuador.com)**

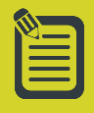

# Contenido

#### **1. Introducción**

1.1. Las tres dimensiones representadas en pantalla 1.2. Conceptos básicos del trabajo en 3D 1.3. Terminología

#### **2. El entorno de trabajo**

- 2.1. Los visores
- 2.2. Panel de herramientas
- 2.3. Panel de modificaciones
- 2.4. Los estantes
- 2.5. Menús desplegables

#### **3. Selección y manipulación básica de objetos**

3.1. Selección simple 3.2. Selección múltiple 3.3. Selección por color y selección por nombre 3.4. Selección a nivel de subobjeto

#### **4. Modelado y creación de sólidos**

- 4.1. Generación de figuras primitivas 4.2. Creación de figuras 2D 4.3. Extrusión y biselado
- 4.4. Torneado
- 4.5. Solevado
- 4.6. Bisel

#### **5. Modificación y ensamblaje de objetos**

- 5.1. Clonación, copia, calco y referencia
- 5.2. Creación de matrices
- 5.3. Modificadores
- 5.4. Edición de mallas

#### **6. Objetos de composición y otros efectos**

6.1. Booleanos 6.2. Morphing 6.3. Aplicar mapas de desplazamiento a objetos

#### **7. Materiales**

7.1. Aplicación de materiales a los objetos 7.2. Selección de materiales desde las bibliotecas 7.3. Creación de materiales 7.4. Modificación de los parámetros de los materiales

#### **8. Iluminación**

8.1. Creación de fuentes de luz 8.2. Edición de luces omnidireccional 8.3. Edición de luces paralelas 8.4. Edición de focos y proyectores 8.5. Luz ambiental

#### **Renderizado con V-Ray**

#### **1. Motor de Render**

- 1.1. Activación de V-Ray
- 1.2. Parámetros característicos
- 1.3. Quick settings
- 1.4. Frame Buffer de V Ray
- 1.5. Parámetros anti-alias
- 1.6. inclinaciones parametrales

#### **2. Materiales Avanzados**

- 2.1. V-Ray Material
- 2.2. V-RayBlend Material
- 2.3. V-RayDirt
- 2.4. V-RayHDRI

#### **3. Técnicas de Iluminación**

- 3.1. Luminarias
- 3.2. Iluminación
- 3.3. Objetos iluminadores
- 3.4. Motores de Iluminación V-Ray
- 3.4.1. Irrandiance Map
- 3.4.2. Light Cache
- 3.4.3. Brute Force
- 3.4.4. Modo Progresivo
- 3.5. Soluciones de iluminación
- 3.5.1. Interiores
- 3.5.2. Exteriores
- 3.5.3, Luz Natural
- 3.5.4. Oclusión
- 3.5.5. Nocturnos

#### **4. Physical Camera**

- 4.1. Apertura
- 4.2. Shutter Speed
- 4.3. Longitud focal
- 4.4. Corrección
- 4.5. Perspectiva
- 4.6. Profundidad
- 4.7. Movimiento

#### **5. Render por elementos**

- 5.1. Separación del Render
- 5.2. Elementos Render
- 5.3. Post- Producción

#### **6. Resoluciones y Formatos de Archivo**

- 6.1. Para impresión
- 6.2. Para Video
- 6.3. Formatos Post- Producción

#### **7. Animación**

- 7.1. Representación
- 7.2. Optimización
- 7.3. Fundamentos del montaje de Vídeo

## **www.cetececuador.com**

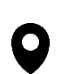

Dirección: Contacto: Contacto: Contacto: Contacto: Contacto: Contacto: Correo electrónico: Correo electrónico<br>Av. Atahualpa Oe2-48 y Hernando de la (02)2433-940 / 3317-406 Av. Atahualpa Oe2-48 y Hernando de la Cruz (Sector UTE) - Edificio CETEC

(02)2433-940 / 3317-406 0958868001 / 0982315897

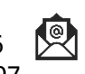

**[info@cetececuador.com](mailto:info@cetececuador.com)**